## **Firmenbuch**

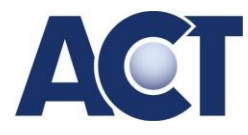

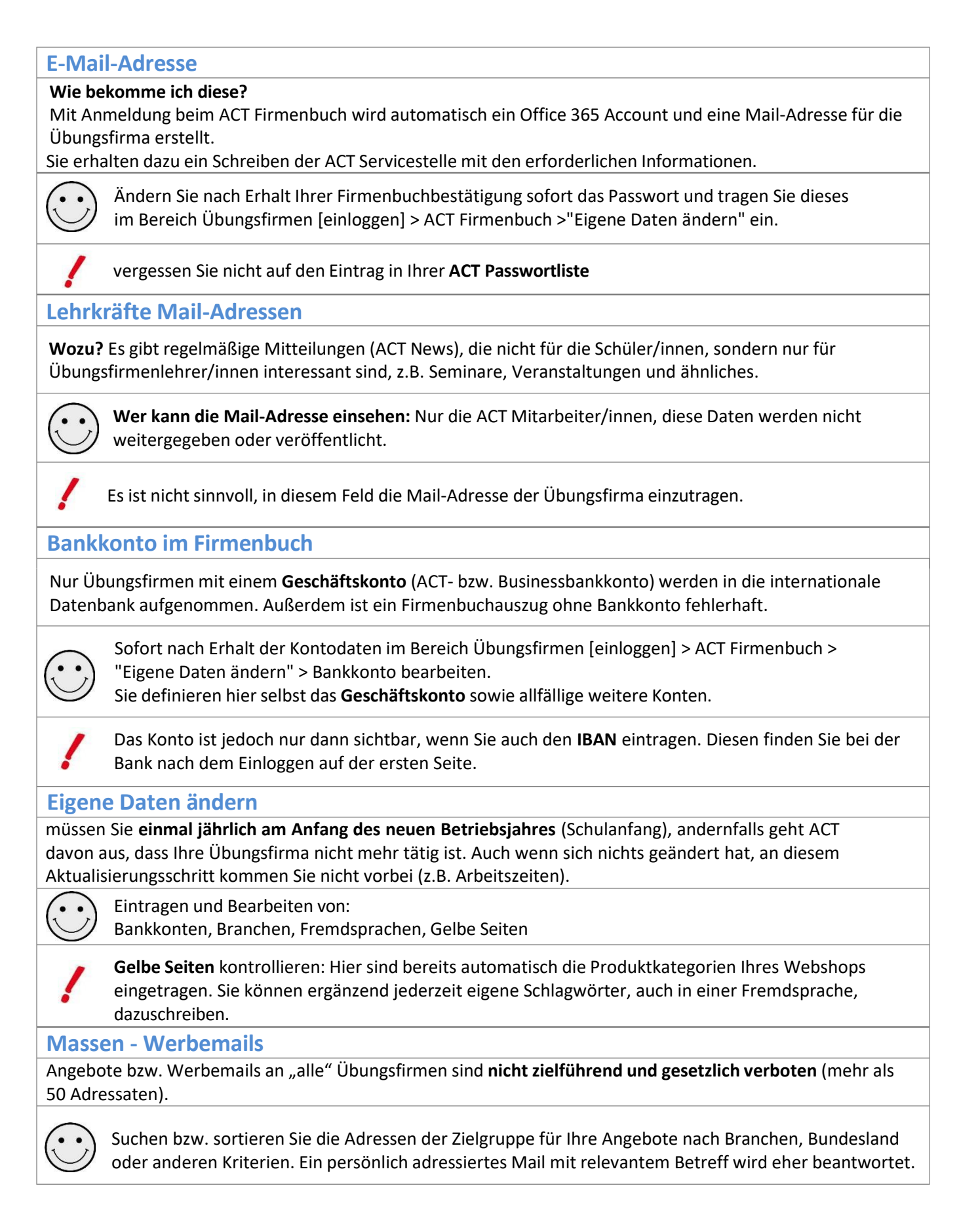